# <<Ruby on Rails Web >

<<Ruby on Rails Web>>>

- 13 ISBN 9787115188526
- 10 ISBN 7115188521

出版时间:2008-12

Patrick Lenz

页数:286

PDF

更多资源请访问:http://www.tushu007.com

# <<Ruby on Rails Web >

Raby是一门开源的解释性脚本语言,具有很强的可扩展性和可移植性,用于快速而简单的面向对

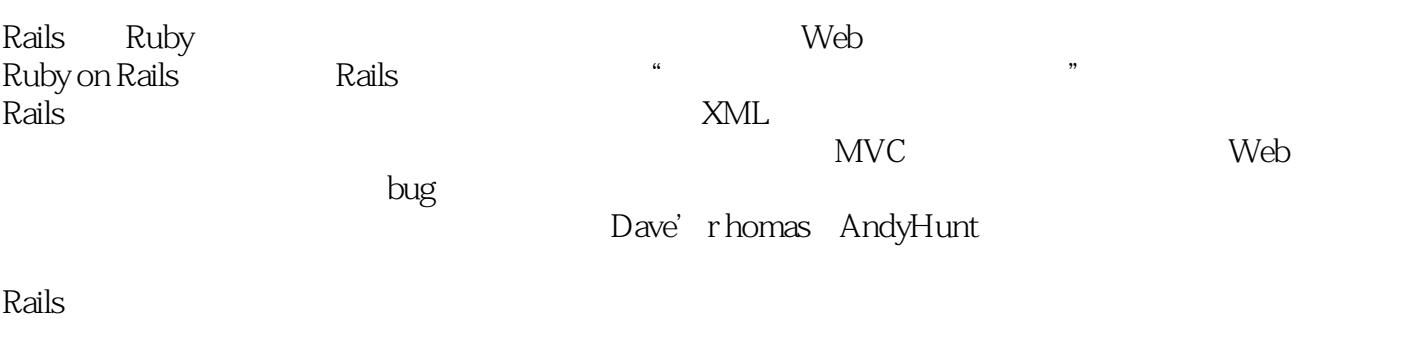

web 2.0 kuby Ruby

Ruby extensive product that the product state  $R$ 

# <<Ruby on Rails Web >

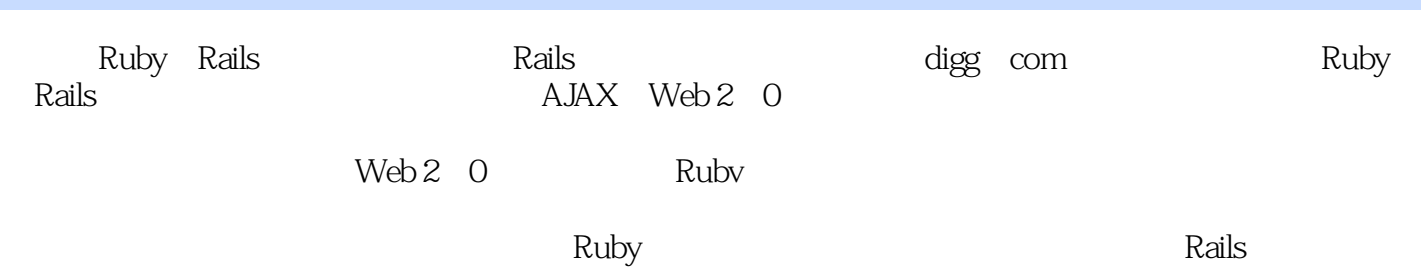

#### <<Ruby on Rails Web>>

1 Ruby on Rails 1.1  $1.2$  1.2.1 1.2.2 1.2.3 1.2.3 1.3 wleb 1.3.1 digg 1.3.2 1.4 2 2.1 2.2 Windows Ruby on Rails 2.3 Mac OS X Ruby on Rails 2.3.1 Mac OS X 10.5(Leopard) 2.3.2 Mac OS X 10.4(Tiger)和更早的版本 2.4 Linux Ruby on Rails 24.1 24.2 24.3 Linux Ruby 2.4.4 Linux RubyGems 2.4.5 Linux Rails 2.4.6 Linux MySQL<br>2.5 2.5.1 2.7.1 Windows 2.5.2 MasOSX<br>2.7.2 MasOSX  $2.5$  2.5.1  $2.52$  2.6 2.7 hot 2.7.1 Windows 2.7.2 Mas OS X 2.7.3 Linuxt和交叉平台编辑器 2.8 小结第3章 Ruby简介 3.1 Ruby是脚本语言 3.1.1 编译 31.2 31.3 3.2 Ruby 3.2 Ruby 3.3.1 Ruby irb 3.3.2 Ruby 3.3.3 Ruby 3.4 在Ruby中使用面向对象编程 3.4.1 类和对象 3.4.2 对象层功能 3.4.3 类层功能 3.4.4 3.45 3.5 3.6 Ruby 3.6.1 3.6.2 3.6.3 字符串 3.6.4 数字 3.6.5 符号 3.6.6 空值 3.7 运行Ruby文件 3.8 控制结构 3.8.1 3.8.2 3.8.3 3.9 4 Rails 4.1 3 4.2 4.2.1 4.2.2 4.3 MVC 4.3.1 MVC 4.3.2 MVC Rails 4.3.3 ActiveRecord 4.3.4 ActionPck 4.4 4.5 ActionMailer 4.6 4.6.1 4.6.2 4.7 MySQL  $48$   $5$   $51$   $51$   $51.1$   $51.2$ 5.1.3 Rails 5.1.4 SQL 5.2 5.2.1 generate  $5.2.2$   $5.2.3$   $5.3$   $5.31$  $5.32$   $5.33$   $5.33$   $5.34$   $5.35$  $54 \t 6$   $61 \t 62$   $621$  $6.22$   $6.23$   $6.24$   $6.3$ 6.3.1 6.3.2 6.3.3 6.4 7 AJAX Web 2.0  $7.1$   $7.1.1$   $7.1.2$   $7.1.3$   $7.2$ 7.2.1 has-many 7.2.2 belongs-to …… 8 9 10 Rails  $11$  and  $12$ 

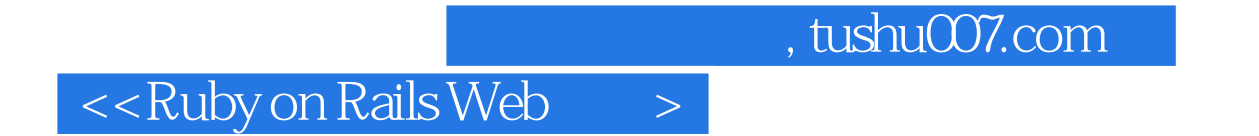

1 Ruby on Rails Ruby on Rails

Ruby on Rails

# $\leq$  -Ruby on Rails Web

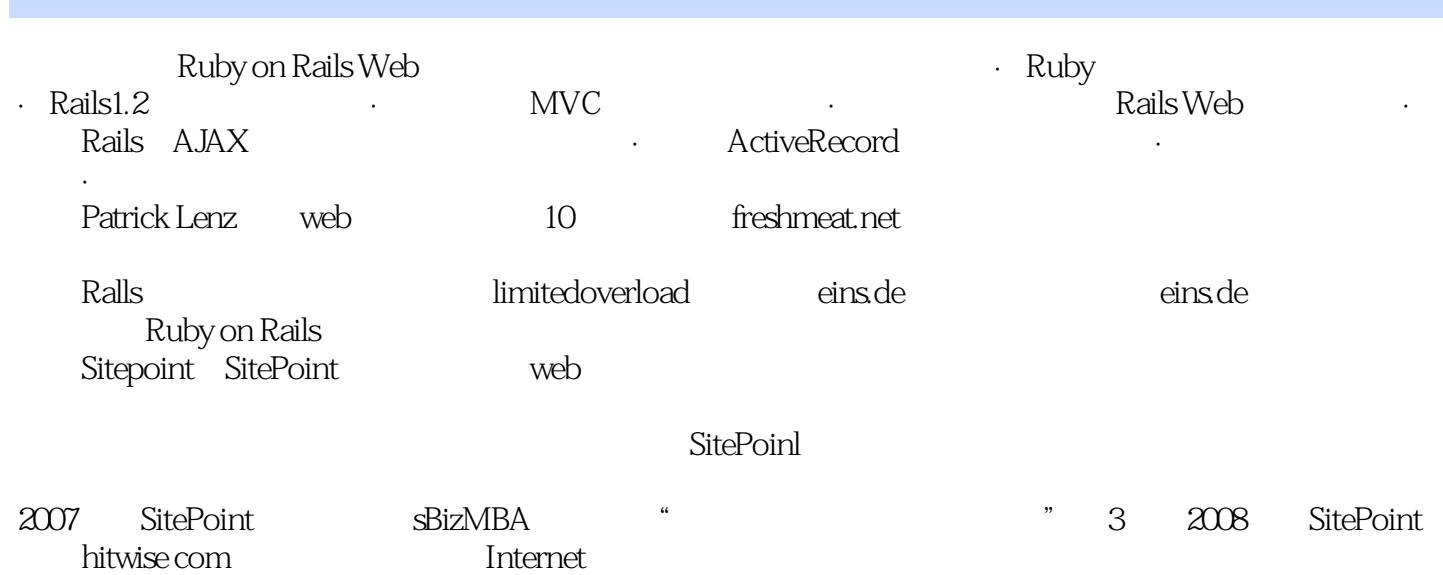

# <<Ruby on Rails Web >

本站所提供下载的PDF图书仅提供预览和简介,请支持正版图书。

更多资源请访问:http://www.tushu007.com